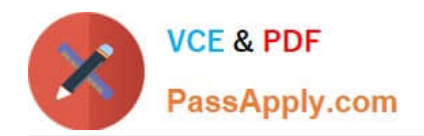

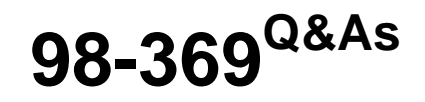

Cloud Fundamentals

# **Pass Microsoft 98-369 Exam with 100% Guarantee**

Free Download Real Questions & Answers **PDF** and **VCE** file from:

**https://www.passapply.com/98-369.html**

100% Passing Guarantee 100% Money Back Assurance

Following Questions and Answers are all new published by Microsoft Official Exam Center

**C** Instant Download After Purchase

**83 100% Money Back Guarantee** 

- 365 Days Free Update
- 800,000+ Satisfied Customers  $\epsilon$  or

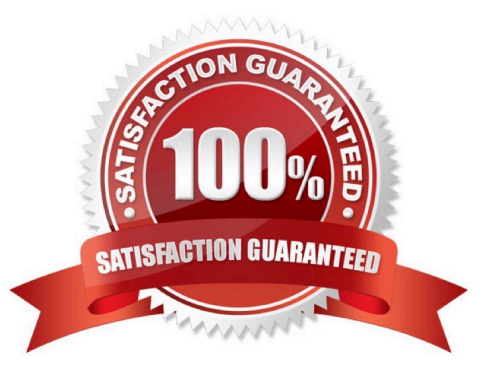

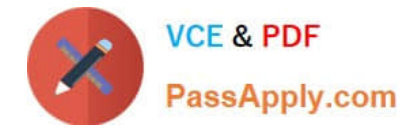

#### **QUESTION 1**

You are the help desk technician for a local law firm. The senior partner asks you to add a custom domain for the law firm\\'s Microsoft Office 365 account. The domain will be used for instant messaging and the law firm\\'s public website.

The Microsoft Office 365 admin console prompts you for the purpose of the new domain.

What is the purpose?

A. Microsoft Exchange Online

- B. Microsoft OneDrive
- C. Microsoft Lync Online
- D. Microsoft SharePoint Online and Microsoft Lync Online

#### Correct Answer: D

You can handle your public website through Microsoft SharePoint Online.

Microsoft Lync Online (becoming Skype for Business) is an easy-to-use cloud-based platform for audio conferencing, online meetings, video conferencing, instant messaging and presentation sharing.

### **QUESTION 2**

This question requires that you evaluate the underlined text to determine if it is correct.

You need to ensure that an installation of the Microsoft Intune client displays messages during the installation process. You should run "Windows Intune Setup.exe/PrepareEnroll" from an elevated command prompt.

Instructions: Review the underlined text. If it makes the statement correct, select "No change is needed." If the statement is incorrect, select the answer choice that makes the statement correct.

A. No change is needed.

- B. Windows\_Intune\_Setup.exe
- C. Windows\_Intune\_Setup.exe/Extract
- D. Windows\_Intune\_Setup.exe/Quiet
- Correct Answer: B

Just use Windows\_Intune\_Setup.exe without any arguments and all the client messages will be displayed.

Incorrect answers:

Not A: There is a command line switch that can be used to schedule a task that will attempt to enroll the computer at a later time. This will ensure that the computer image is not enrolled before it has been deployed to the target computer. To

launch a delayed installation use the following command line argument to launch the installation:

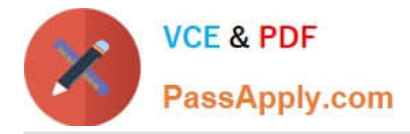

#### Windows\_Intune\_Setup.exe /PrepareEnroll

Not C: You can use the Windows\_Intune\_Setup.exe /Extract command line argument on the Windows Intune Setup.exe file to extract both a 32 bit and 64 bit MSI package. Not D: You can use the Windows Intune Setup.exe/ Quiet

argument if you wish to suppress the Installation wizard and run it with no user interaction.

Reference: Configuring Windows Intune part 2

http://blogs.technet.com/b/jweston/archive/2012/02/22/configuring-windows-intune-part-2.aspx

#### **QUESTION 3**

This question requires that you evaluate the underlined text to determine if it is correct.

You are an intern for an IT analyst at a small company. The company plans to implement Microsoft Office 365.

You want to ensure that your environment can support Office 365.

You need to run the "Office 365 management pack" to check deployment readiness.

Instructions: Review the underlined text. If it makes the statement correct, select "No change is needed". If the statement is incorrect, select the answer choice than makes the statement correct.

- A. No change is needed
- B. Setup Assistant
- C. Config 365
- D. Client Updater
- Correct Answer: B

The setup assistant provides information for deployment readiness.

Incorrect answers:

Not A: Office 365 Management Pack, which enables you to view all service communications within Operations Manager in System Center. Using this tool gives you access to the status of your subscribed services, active and resolved service

incidents, and your Message Center communications.

Not C: Config 365 will automatically configure Outlook to connect to an Office 365 mailbox and reattach your existing PST files to your new profile.

#### **QUESTION 4**

You are a network administrator for a company that uses Skype for Business.

You need to ensure that users can access conferencing from mobile phones even if the phones do not support the

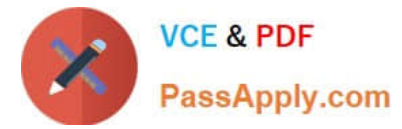

Skype for Business mobile client. What should you set up?

- A. multi-party audio and video
- B. Web Conferencing tools
- C. Skype consumer client
- D. dial-in conferencing

Correct Answer: D

#### **QUESTION 5**

You are an intern for an organization that wants to improve its security. The organization wants multi-factor authentication enforced for all of its users.

You suggest implementing Microsoft Office 365 Business Premium.

Which two types of secondary authentication does this solution support? Choose two.

- A. notification through a smartphone application
- B. entering a username and password
- C. entering a text code sent to the user\\'s mobile phone
- D. the insertion of a smart card into a reader attached to the user\\'s computer

Correct Answer: AC

Multi-Factor Authentication for Office 365 offers the following subset of Azure Multi-Factor Authentication capabilities:

\*

Use of a mobile app (online and one-time password [OTP]) as a second authentication factor

\*

Use of a phone call as a second authentication factor

\*

Use of an SMS message as a second authentication factor

Reference: Multi-Factor Authentication for Office 365 https://msdn.microsoft.com/en-us/library/azure/dn383636.aspx

[98-369 VCE Dumps](https://www.passapply.com/98-369.html) [98-369 Study Guide](https://www.passapply.com/98-369.html) [98-369 Exam Questions](https://www.passapply.com/98-369.html)

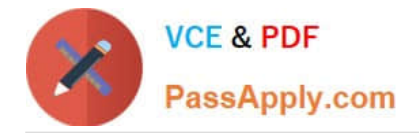

To Read the Whole Q&As, please purchase the Complete Version from Our website.

# **Try our product !**

100% Guaranteed Success 100% Money Back Guarantee 365 Days Free Update Instant Download After Purchase 24x7 Customer Support Average 99.9% Success Rate More than 800,000 Satisfied Customers Worldwide Multi-Platform capabilities - Windows, Mac, Android, iPhone, iPod, iPad, Kindle

We provide exam PDF and VCE of Cisco, Microsoft, IBM, CompTIA, Oracle and other IT Certifications. You can view Vendor list of All Certification Exams offered:

### https://www.passapply.com/allproducts

## **Need Help**

Please provide as much detail as possible so we can best assist you. To update a previously submitted ticket:

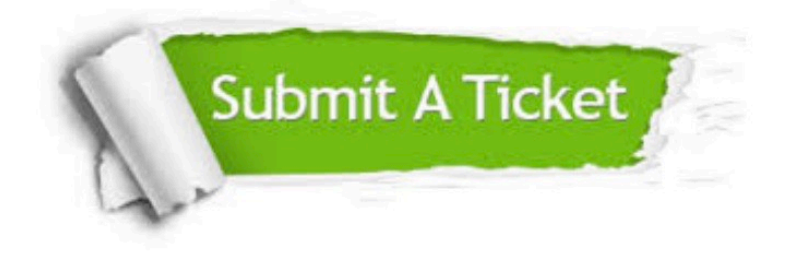

#### **One Year Free Update**

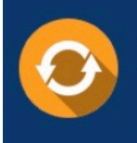

Free update is available within One fear after your purchase. After One Year, you will get 50% discounts for updating. And we are proud to .<br>poast a 24/7 efficient Customer Support system via Email

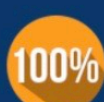

**Money Back Guarantee** 

To ensure that you are spending on quality products, we provide 100% money back guarantee for 30 days from the date of purchase

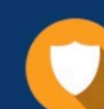

#### **Security & Privacy**

We respect customer privacy. We use McAfee's security service to provide you with utmost security for vour personal information & peace of mind.

Any charges made through this site will appear as Global Simulators Limited. All trademarks are the property of their respective owners. Copyright © passapply, All Rights Reserved.